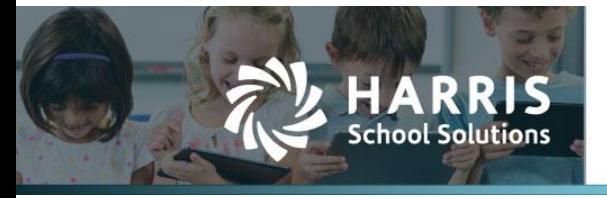

Harris School Solutions has an issue tracking system, named JIRA, to monitor program enhancements and defects. You are able to reference these issue numbers through Harris eSupport. The APTAWEB numbers refer to the issues in JIRA that were resolved in this release.

**Note**: Issues marked with two asterisks (\*\*) will be described more completely in technical notes available on eSupport.

# **Improvements**

- **\*\* Administration > Rollover Dashboard**: Added the option to consolidate the rollover tasks for Employee Jobs. Consolidated tasks are added to the job queue as a unit, and they are run in sequence. APTAWEB-8108, APTAWEB-8208
- **General program**
	- AptaFund Menu: Improved the loading time for all pages. As a result, if a user's permissions to menu items are changed, the user will need to log out and back in again in order to see the changes. APTAWEB-8391
	- Collapsed panels: Panels that were collapsed by default when the window opens are now expanded by default in the following windows: — APTAWEB-8100
		- A/R > Bill Schedules > Bill Schedule Detail: Other Specs
		- Human Resources
			- o Manage Employees > Add/Edit Employee & Mass Update Employee: Custom Fields
			- o Employee Assignments > Mass Update Employee Assignments: Custom Fields
		- Purchase Order > Add/Edit PO: General fields
		- Vendor Invoice
			- o Add/Edit Invoice: General fields & PO Balance (when user has access)
			- o Edit Purchase Order on invoice: General fields
	- Combo box (pull-down lists): Improved the performance of these fields to better keep up with the user's typing speed where there are long lists — for example, account codes, vendors, and employees. APTAWEB-8459
	- Grids: Improved loading time for grids by downloading only 500 records at a time for pinned filters and filter popup. APTAWEB-8633
	- Reports: Improved time to generate reports. APTAWEB-7967
- **My AptaFund**: Added two new links to the Help section *Create a new AptaFund Support Ticket* and *Access the AptaFund Support Website*. The first link opens a form to create an email for Support, while the second link opens the Support website. Also added these links to the Dashboard in the Quick Links section. APTAWEB-8331, APTAWEB-8738
- **Payroll**
	- Employee Payroll Jobs: Improved the load time for this grid. APTAWEB-8585
	- Manage Payroll Vouchers: Adjustments may now be created for rolled over liabilities. APTAWEB-7541
- **Purchasing** 
	- My Purchase Requisitions: Improved the load time for this grid. APTAWEB-8590
	- Order Receipt: Improved the grid loading time; added Ordering Vendor as a pinned filter; and added the Show on Reports Screen option when saving the grid settings under the gear menu. APTAWEB-8360, APTAWEB-8583

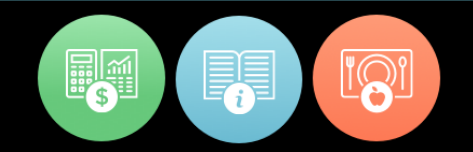

## **Special State**

- **California** 
	- Alameda: Added the EmpCenter module with its reports and exports. APTAWEB-8250, APTAWEB-8388
	- PERS Contribution Worksheet
		- o CalPERS ID: When adding an employee in the PERS Contribution Worksheet, the CalPERS ID is now populated from the HR record. CalPERS ID is not editable on the worksheet. APTAWEB-8354
		- o Division PERS ID: Added the option to use Division PERS ID in lieu of Appointment ID by adding a new Payroll Configuration value — PERS Export Use Division CalPERS ID If Appointment ID is blank. APTAWEB-8348
		- o Pay Amount is now available when adding or editing an employee on the PERS Contribution Worksheet. APTAWEB-8375
	- \*\* PERS reporting: Added new compensation types required for PERS reporting. In Master Position, added the Special Compensation Type drop down list in the Custom Fields section. The list includes the category in parentheses beside each type and is searchable on either type or category. APTAWEB-8385
		- $\circ$  Administration > Manage System Tags: Added a new window to allow adding and editing the tags for special compensation categories and types. APTAWEB-8386
		- $\circ$  Reports > PERS Worksheet: Added editable special compensation category and type columns to the Export to Grid. APTAWEB-8387
- Colorado
	- December Financial Report
		- $\circ$  Fund 90: All Fund 90 accounts, including those with zero balances, will be included in the Report to Grid. They may be deleted if they're not to be included in the export. APTAWEB-8377
		- $\circ$  Negative amounts: Fixed the record length to correctly report negative amounts. APTAWEB-8676
		- $\circ$  Output file: Changed the file format from CSV to fixed width text file to avoid loss of formatting while editing the file. APTAWEB-8563
		- o Report to Grid: Added the ability to add a record. APTAWEB-8561
	- Employee Assignments: Added the Educator ID column. APTAWEB-7951

## **Bugs Fixed**

- **Accounts Payable**
	- Payment Management: Fixed the MICR line font for warrant printing. APTAWEB-8543
	- Vendor Invoice
		- The Payment Vendor field is now being correctly populated with the vendor name rather than the vendor ID when the selected vendor isn't one of the first 500 in the drop-down list. APTAWEB-8139
		- Rolled over invoices that are subsequently cancelled now receive cancelled dates. APTAWEB-5884
- **Administration > Security > Manage Users**: Fixed errors when creating user records for employees. APTAWEB-7916
- **Chart of Accounts > Account Mapping**: If a new account structure has been created, the account mapping rules now refer to elements from the new structure. APTAWEB-8678
- **Employee Self Service > My Paychecks**: Printing a paycheck no longer results in a blank PDF. APTAWEB-8564

#### **General Program**

- Combo box (pull-down lists): When these fields contain more than 500 entries and the bottom entry is [Type above for additional results], you can no longer select the bottom entry. APTAWEB-8689
- Contact Management: Shared column is now read-only and indicates whether or not the address is shared. APTAWEB-4064
- Grid filters: Fixed a bug causing exception errors when using the multi-select feature. APTAWEB-8715
- **Human Resources > Employee Jobs > Approve Jobs**: When you're allowed to edit the encumbrance transaction date, the date you enter is now correctly saved in the GL Encumbrance Journal. APTAWEB-8481
- **Payroll**
	- Employee Payroll Information > Rollover Leave Balances: The rollover now works correctly when no employee groups have been set up. APTAWEB-7710
	- Manage Payroll: Payroll registers are now correctly calculating daily jobs. APTAWEB-8566
	- Payroll Voucher Management > Rollover Payroll Vouchers: Vouchers with negative or zero-sum liabilities on a register when the cycle = Next will roll without error. APTAWEB-7596
	- Reports > FYE Employee Leave Balance Rollover Report: This report now correctly reports leave balances to 4 decimal places. APTAWEB-7510

## **Purchasing**

- My Requisition Approvals
	- Approval History: New purchase requisitions are no longer included in Approval History. APTAWEB-8467
	- Select All: Checking the Select All box no longer causes POs to be approved that weren't selected to be approved. APTAWEB-8487
- Purchase Order > Rollover PO: Fixed an error caused when the user tries to roll a PO that has already been rolled from the previous fiscal year. The user will now receive the following message: "Cannot roll over PO because it has already been rolled from the previous FY. You can close this PO, copy it, and then issue it and roll it into the next fiscal year instead." APTAWEB-8499

## **Special State**

- **California** 
	- EDD Quarterly Contribution Return and Report of Wages: This report now correctly displays the State Plan SDI and State Plan UI Coverage. APTAWEB-8528
	- PERS Contribution Worksheet
		- $\circ$  The worksheet now runs without error for parameters that were causing an error. APTAWEB-8601
		- o XML schema: Corrected the format of the header. APTAWEB-8677
	- STRS Deduction: This deduction is now correctly calculated when an employee has both STRS-eligible and non-STRS eligible jobs on the same register. APTAWEB-8680
	- STRS Member Address Listing: This report now appears in the Reports list for California clients. APTAWEB-8530
- Colorado > PERA Contribution Report: Fixed the report to include special register pay that was missing. APTAWEB-8394
- Iowa > Employer's Contribution and Payroll Export: Fixed the error caused by non-sequential sequence numbers. APTAWEB-8553